## **EMF Search**

v0.7.0 Release Review (Ganymede)

# **Talking Points**

- Introduction
- Features
- Non Code Aspects
- Quality of APIs
- Architecture
- IP Issues
- Tool Usability
- Extensibility

# Taking Points (2)

- Exemplary Tools
- End Of Life
- Bugzilla
- Client Project Integrations
- Standards
- UI Usability
- Schedule
- Communities ...

## Introduction

- Major Milestones
  - Project Created in June 2007
- Community
  - Stable to 2 Committees (Help Welcome)
- Project Size
  - 36 kLOC

## **Features**

- Ecore Queries Search (Regex & OCL)
- UML2 Queries Search (Regex & OCL)
- Search Result Page : Ecore & UML2 Support
  - Navigation From Result To Diagram/Editor
- UI Diagram/Editor Navigations Integration
  - Open Ecore/UML2 (E)Package Dialog
  - Open Ecore/UML2 (E)Class Dialog
- Workspace + Standalone Scopes Support
- RCP support + EcoreGrep Standalone example

## Non Code Aspects

- Posted Quick Dev Guide On Eclipse Live
  - http://live.eclipse.org/node/515
- Submited a talk to EclipseCon 2008
- EMFT newsgroup

# **Quality of APIs**

- Strict separation of concerns
  - Core / UI
  - Resource / Ecore / UML2
  - Regex / OCL Queries
- Use of highly Generic Interfaces
  - Use Generics in lower level APIs
- Eclipse Coding Standard
  - Code Is Fully Eclipse Standards Compliant
  - Use Of Extension Points
  - Comments

## **Architecture**

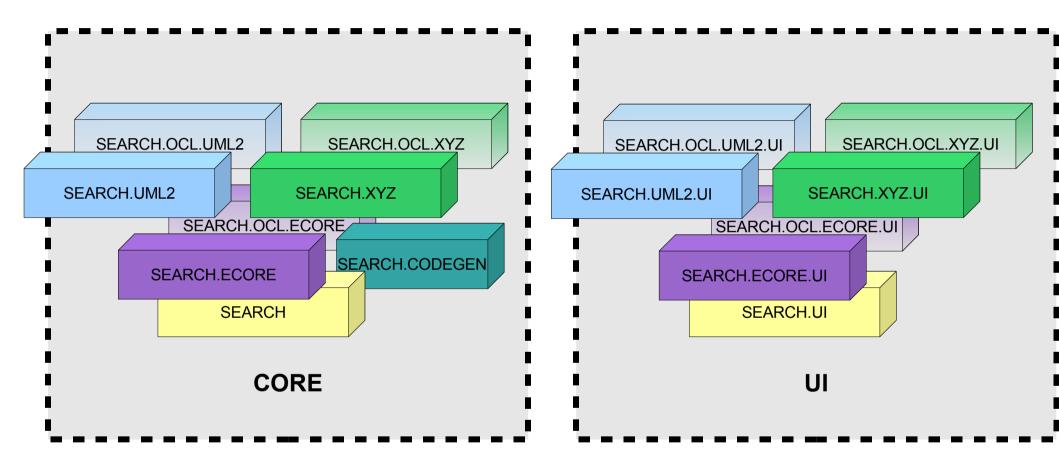

## **EMF <T> Search**

- Generic
  - Core Layer Heavily Relies on <T> Generics
  - EMF Resource Scopes <T> Visiting Strategies
- Ecore Based
  - UML2 & Arbitrary Model Support Thanks To Generics
  - Code generation tooling generates Generics code
    - Only Estring Eattribute supported for the moment

### **IP** Issues

- Third Parties Libraries
  - Only Coming From Orbit Project (IPZilla OK)
    - Apache commons CLI, Logging & Lang
- EPL Headers
  - Coherence Checkings
    - Date, Author, EPL body, Filename
- Code
  - No Code Reuse From Non EPL Projects
- IP Log + About + EPL: posted to IP team

## **Tool Usability**

- Integration with Eclipse Search framework
  - Reuse state of the art APIs
- Usage of resizable areas
- Usage Tabs to selectively access
  - Query Expression
  - Participants Meta Elements
- Filtering
- Dialog Settings
- Job for background optimal result refeshing

# **Extensibility**

### Core

org.eclipse.emf.search.modelSearchEngine

### • UI

- org.eclipse.emf.search.modelSearchParticipantTab
- org.eclipse.emf.search.modelSearchQueryTab
- org.eclipse.emf.search.modelSearchEngineMapping
- org.eclipse.emf.search.openDiagramParticipant

### OCL

org.eclipse.emf.search.ocl.targetMetaModel

## **Exemplary Tools**

- Ecore
- Search Integration For Ecore Regex & OCL queries
  - Search Page, Search Result Page, Engine, Dialogs
- UML2
  - Search Integration For UML Regex & OCL queries
    - Search Page, Engine, Dialogs
- GenModel
  - Textual queries
- CodeGen
  - Search Integration Codegen For Arbitrary Model Regex queries/Replace

## End Of Life

- No End Of Life issues
  - New project thus no deprecations yet

# Bugzilla

## Current

#### Status

|   |       | NEW      | RESOLVED | VERIFIED  | CLOSED   | Total    |
|---|-------|----------|----------|-----------|----------|----------|
|   | P1    |          |          | 2         |          | 2        |
|   | P2    |          | 2        | <u>6</u>  | 2        | 10       |
| 1 | P3    | <u>1</u> | <u>8</u> | 9         | <u>5</u> | 23       |
|   | P4    |          | <u>1</u> | 2         |          | <u>3</u> |
|   | P5    |          | <u>1</u> |           |          | <u>1</u> |
|   | Total | <u>1</u> | 12       | <u>19</u> | 7        | 39       |

## Client Project Integrations

- DTP Ecore/ODA Driver integration
  - Ecore OCL Widget Integration
- Amalgamation
  - Filed a bugzilla for being integrated

## Standards

- Java 1.5
- OCL 2.0
- Regex
- Ecore
- UML2

## **UI** Usability

- Localization
  - Integration Babel: map posted
- Graphic resources
  - Eclipse standard based

### Schedule

- Followed Modeling/EMFT Releng schedules
- Signoffs + Must DOs

### Communities

- Exchanged with Ecore Tools
- Echanged with contributor
  - Mail, talk
- Newsgroup posts

### IP Issues

- IP Log
  - http://www.eclipse.org/modeling/emft/search/project-info/IP-Log.txt
- IPZilla (Apache Orbit)
  - CQ1946, CQ1947, CQ1948

- Contribution codegen (Roman Tarasov)
  - CQ2113
- EPL + About files : OK

# Project Plan

Project Plan TBD soon

## **Future**

- To Improve Http search support
- To Improve Replace Feature For Regex Queries
- To Propose RFE + Contribution For non Workspace Scopes To Platform UI Team
- To Add Mint + Genmodel Tight integration
- Contribution to Ecore Tools
  - UML2 Tools, SBVR : tentative
- Contribution To Amalgamation
  - Filed a bugzilla

# Non Code Aspects

- Orbit Depencies
  - Apache commons : cli, logging, lang (IPZilla OK)
- L10n Localization
  - Done everywhere it was needed
- Tests
  - Minimal JUnit Tests For Ecore, CodeGen, UML2
- Examples
  - Generation allows to easily bootstrap extensions
  - Runtime created and ok (same planned for UML)
- WIKI

## Schedule

### Plan

- 0.7.0 official release if review overall +1
- To Produce Mx Ganymede Simultaneous Stable Builds

### Future

- To reach Ganymede GA
  - Improve Test & Validation for current features
  - Finalize Usability + Localization (eg. To Polish)
- What's next?
  - To Integrate with Mint, EcoreTools, UML2Tools, Amalgamation ?

## **Process**

- Releng
  - Integrated in EMFT Build Infrastructure
  - Numerous New Features created For Contributions
  - Joined Ganymede Train from M3, M4
- Project Feedback
  - Updates on EMF component page
- Following various newsgroups & lists

## Communities

- EclipseCon 2008
  - Submitted: EMFT Search Introductory Tutorial
- Contributor : Roman Tarasov

# **Employment Status**

- Got New Employer
  - New Paper Work : Done
    - Individual Committer agreement
    - Committer Employer Consent Form